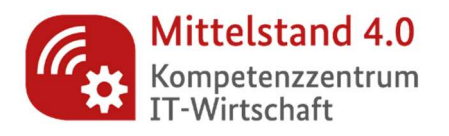

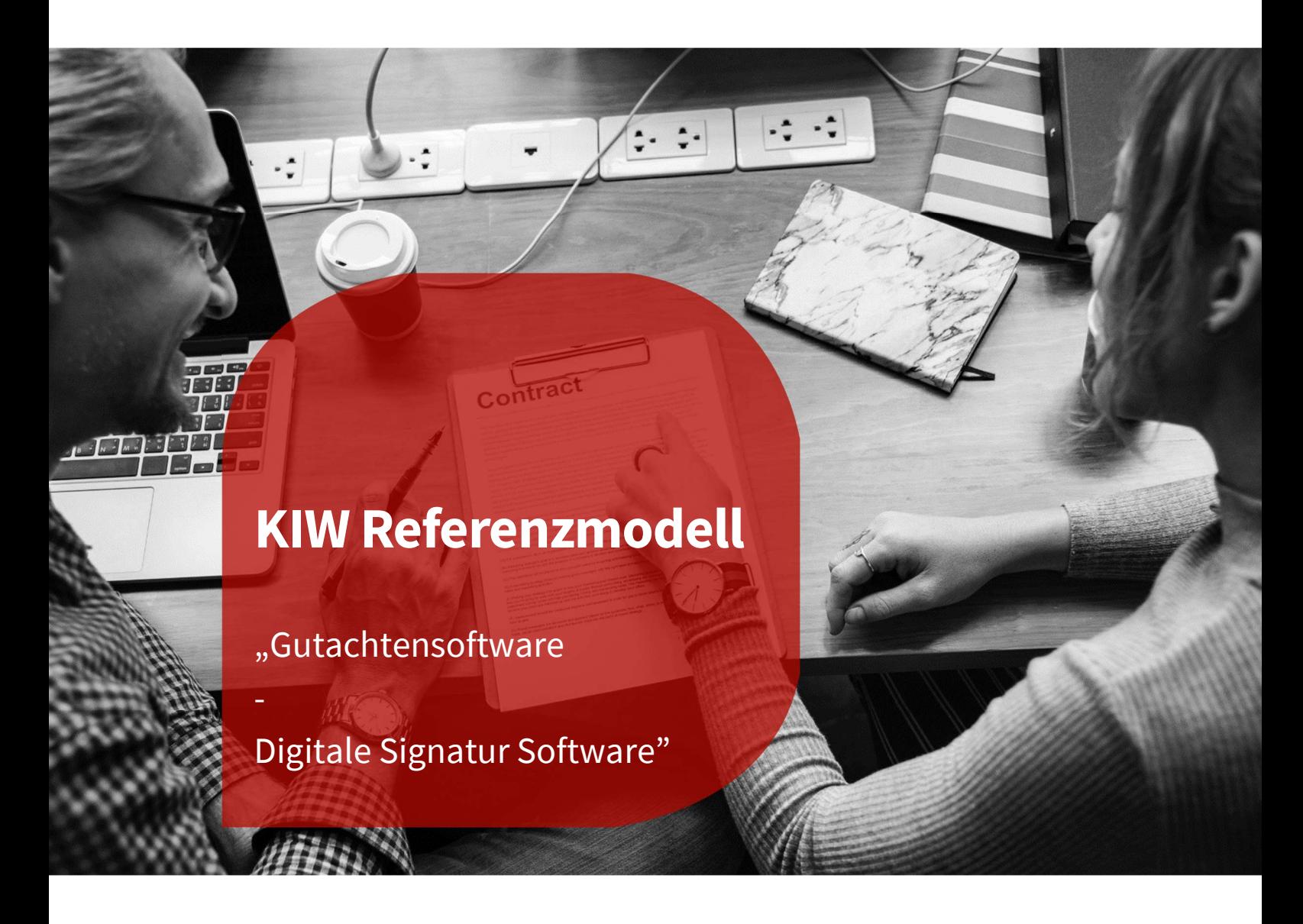

www.itwirtschaft.de

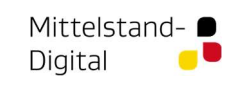

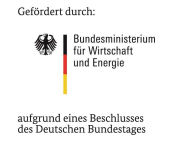

# Inhalt

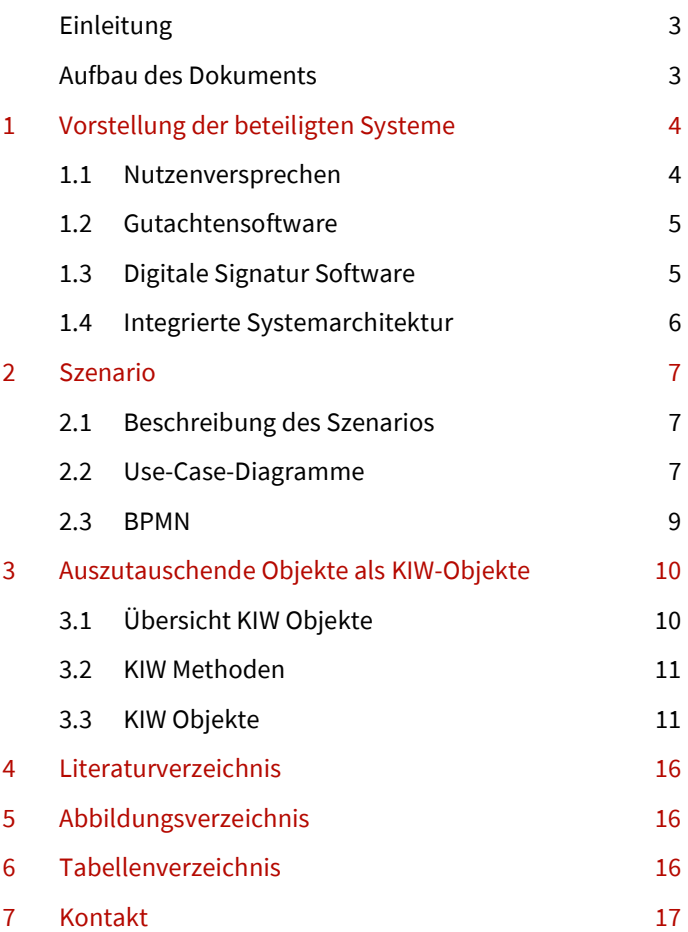

# Einleitung

Das Dokument ist gerichtet an das Management und IT-Fachexperten von IT-KMU. Das grundlegende Ausgangsszenario ist die Kooperation von mittelständischen IT-Unternehmen und deren Softwarelösungen auf Basis von offenen, technischen Standards. Bei der Zusammenführung von Systemen besteht häufig ein Konflikt zwischen proprietären Schnittstellenlösungen beteiligter Softwareunternehmen. Daher erfolgt die Vernetzung auf Grundlage offener, herstellerunabhängiger und lizenzkostenfreier Standards für KMUs der IT-Branche.

In diesem Dokument erfolgt die Definition eines Szenarios von den Systemen "Gutachtensoftware" und "Digitale Signatur Software", sowie der Ableitung eines allgemein verwendbaren Referenzmodells für erforderliche Geschäftsabläufe und Datenstrukturen zum Szenario.

Diese dienen als Vorlage für die konkrete Systemvernetzung beteiligter Akteure in ähnlich gelagerten Geschäftsprozessen und Szenarien im Bereich "Gutachtensoftware" und "Digitale Signatur Software". Auf der Grundlage offener Daten-Schnittstellen ist die entstehende Gesamtlösung offen für die Integration neuer und resistent gegen Ausfälle bestehender Partner. So können aus Einzellösungen stabile, systemisch vernetzte Allin-One-Lösungen wachsen.

# Aufbau des Dokuments

Das vorliegende Dokument ist in drei Kapitel aufgeteilt.

In Kapitel 1, Vorstellung der beteiligten Systeme, wird auf das Nutzenversprechen eingegangen und die einzelnen Systeme einzeln vorgestellt und deren Rolle im Gesamtsystem detailliert. Zum Schluss dieses Kapitels wird auf die Integrierte Systemarchitektur eingegangen.

In Kapitel 2, Szenario, wird ein zentraler Use-Case des Konsortiums detailliert und eine entsprechende Beschreibung des Szenarios sowie eine zugehörige Modellierung eines BPMN Diagramms dargestellt.

Im letzten Kapitel 3, Auszutauschende Objekte als KIW-Objekte, werden die zuvor im Prozess verwendeten Objekte definiert, beschrieben und aufgelistet.

# 1 Vorstellung der beteiligten Systeme

## 1.1 Nutzenversprechen

Als Grundlage für die Entwicklung der Schnittstellen wird das Denken in Systemen vorausgesetzt. Im Zuge der Konsortienbildung entsteht ein Gesamtsystem, welches aus den entsprechenden Teilsystemen der beteiligten Konsortialmitglieder besteht. Jedes Teilsystem ist dabei fachlich unabhängig und kann aus weiteren zusammengesetzten Untersystemen bestehen. Ziel der Schnittstellenentwicklung ist es die Kommunikation zwischen allen beteiligten Teilsystemen zu ermöglichen und offen weitere Business Software Anbieter integrieren zu können. Daher erfolgt die Vernetzung auf der Grundlage offener, herstellerunabhängiger, lizenzkostenfreier Standards für KMUs der IT-Branche.

Der Mehrwert von offenen Schnittstellen liegt in der Zugänglichkeit der festgelegten Definition für alle Interessenten. Durch die vordefinierten Standards wird der Entwicklungsaufwand deutlich gesenkt. Zudem werden die Kosten und Aufwände für Entwicklung und Personal niedrig gehalten. Es wird ein Standard geschaffen, der zu einem eigenen Ökosystem führt. Durch die Vereinheitlichung ist ein Unternehmen in der Lage mit anderen Softwarelösungen zu kommunizieren, welches eine entsprechende Erleichterung in der Marktbearbeitung darstellt. Die Aufgabe dabei ist es, die bestehende Softwarelösungen der einzelnen Partner durch Schnittstellen zu öffnen, um gemeinsam einen größeren Funktionsumfang bieten zu können und so auch mit Angeboten größerer Softwareanbieter konkurrieren zu können und ggf. eine gemeinsam konkurrenzfähige All-In-One Lösungen anbieten zu können.

Exemplarisch wird im Folgenden eine entwickelte integrierte Software-Lösung, mit der Schadensgutachten einfacher und sicherer abgewickelt werden können, präsentiert (siehe Kapitel 2). Das Konsortium ist ein Verbund von zwei unabhängigen Software-Unternehmen, die sich auf technischer und unternehmerischer Ebene miteinander vernetzt haben.

Die zwei Einzellösungen und ihr Beitrag zu einer vernetzten Gesamtlösung:

### Gutachtensoftware

- $\triangleright$  Softwarelösung für Kfz-Sachverständige
- **▶ Unterstützung bei der zügigen und intuitiven Abwicklung von Schadensgutachten**

#### Digitale Signatur Software

- ▶ Schnelles, sicheres und ortsunabhängiges unterzeichnen von Vorgängen
- **▶** Einfaches Signieren auf dem Smartphone ohne App so ist die Unterschrift binnen von Sekunden auf dem Dokument

Vernetzt schaffen die Einlösungen zahlreiche Vorteile: Aufträge für Schadensgutachten können durch die digitale Unterzeichnung ortsunabhängig veranlasst werden. Schadensgutachten können digital nachvollzogen werden und ein sicheres Abschlussverfahren ist für alle Beteiligten gewährleistet. Eine vollständige digitale Nachvollziehbarkeit schafft Sicherheit für alle Beteiligten.

## 1.2 Gutachtensoftware

#### Software für Kfz-Sachverständige zur kompletten Bearbeitung von Gutachten

Die aufgeführte Gutachtensoftware bietet eine kompakte Softwarelösung für Kfz-Sachverständige zur Gutachtenbearbeitung, Verwaltung der Aufträge, integrierte Fotobearbeitung, mit Modulen für das Rechnungswesen, Buchen und Mahnen, sowie Statistik an.

Mit der anwenderorientierte Software für Kfz-Sachverständige wurde die Abwicklung der Antragsstrecke eines Schadensgutachtens vereinfacht und digitalisiert. Die Software berücksichtigt dabei alle Aspekte einer zunehmend mobilen Arbeitswelt. Einfach und intuitiv kann der komplette Gutachten-Arbeitsablauf abwickelt werden. In wenigen, geführten Schritten werden die relevanten Eckdaten per Smartphone erfasst und versendet.

Die im Folgenden aufgeführten Positionen geben den geforderten Inhalt an ein vollständiges Gutachten wieder. Das Gutachten muss vollständige, wahre, rechtskonforme, objektive und eindeutige, sowie dem Laien verständliche Informationen liefern. [1]

- ▶ Auftrag (Auftragsart, -zeit, Auftragsübermittlung, Auftraggeber)
- ▶ Vorgangsrelevante Daten (Schadenstag,-ort, beteiligte Personen etc.)
- $\blacktriangleright$  Besichtigung (Besichtigungszeit,-ort, anwesende Personen)
- ▶ Fahrzeugbeschreibung (Amtl. Kennzeichen, Halterangaben, Fahrzeugart etc.)
- $\triangleright$  Schadenshergang und Prüfung (Schadensbild, Schadensbeschreibung etc.)
- $\triangleright$  Kalkulation (Kalkulationsparameter)
- $\blacktriangleright$  Ergebnis und weitere abwicklungsrelevanten Positionen)
- ▶ Allgemeines und Sonstiges

## 1.3 Digitale Signatur Software

Eine digitale Signatur ist eine schlüsselabhängige Prüfsumme, die von einem Dokument oder einer Nachricht in Verbindung mit einem Schlüssel erzeugt wird. Wird die Signatur an ein Dokument oder eine Nachricht angehängt, dann gilt dies als unterschrieben.

#### Informationstechnische Grundlage

Die digitale Signatur beruht auf dem kryptografischen Verfahren, deren Kern die Verschlüsselung ist.

Verschlüsselung wandelt anhand bestimmter Verfahren (Verschlüsselungsalgorithmen) eine Klartext-Nachricht in einen Geheimtext um. In die Berechnung fließt ein geheimer Parameter, der Schlüssel, ein. Die Entschlüsselung als Umkehrung des Verfahrens ist wiederum nur unter Verwendung eines Schlüssels möglich. [2]

"Bei der digitalen Signatur werden die Daten mit Kennzeichen versehen, die durch den privaten Schlüssel hinzugefügt werden. Mit dem öffentlichen Schlüssel kann man feststellen, ob die Daten von demjenigen stammen, der mit seinem privaten Schlüssel signiert hat und ob die Daten unverändert sind. Um Nachrichten und Dokumente zu signieren muss dessen Ersteller die Nachricht mit seinem privaten Schlüssel "entschlüsseln". Der dabei entstandene "Klartext" ist die digitale Signatur [3]".

Unter digitalen Signaturen werden im Folgenden solche Signaturen verstanden, bei deren Nutzung zumindest das Endgerät des Signierenden mobil ist und Signatur-oder Zertifizierungsdienstleistungen über ortsunabhängig nutzbare Telekommunikationsnetzwerke erbracht werden. [4] Für mobile Signaturen ist lediglich erforderlich, dass sie in mobilen Infrastrukturen zum Einsatz kommen. Die Erzeugung der Signatur vollzieht sich innerhalb einer dezentralen Lösung, bei der der Signiervorgang auf dem Endgerät des Nutzers stattfindet. Die folgende Abbildung 1 beschreibt die Funktionsweise.

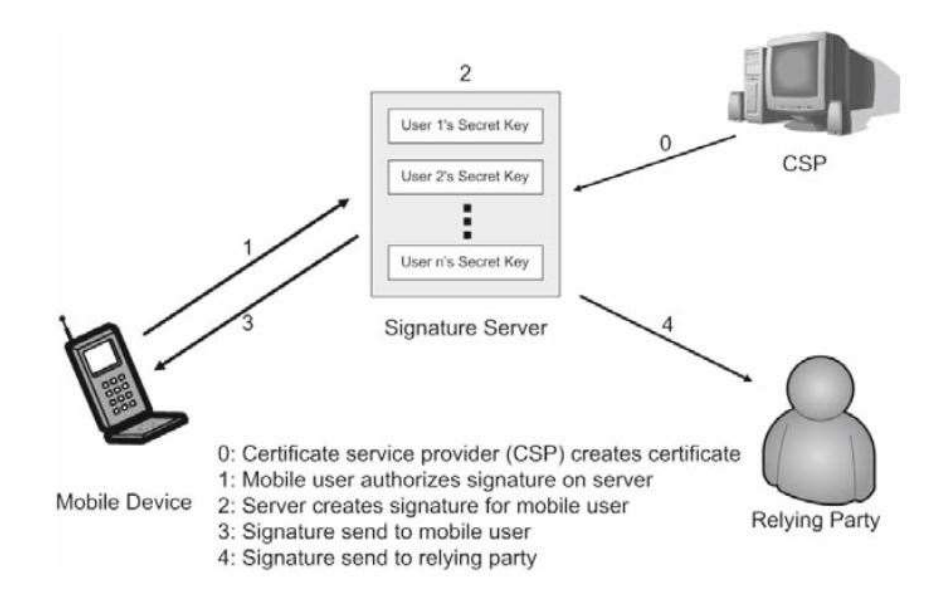

Abbildung 1: Funktionsweise von digitalen Signaturen [ vgl. Roßnagel, S., S.166]

Die Digitale Signatur Software fertigt im Zuge jedes Unterzeichnungsprozesses ein sogenanntes Aktivitätenprotokoll an. Darin werden folgende Informationen erfasst:

- **▶ Zeitstempel, Browser, IP-Adresse und Betriebssystem des Anwenders bei Klick auf den Link in einer** E-Mail
- ▶ Zeitpunkt des Versands der SMS
- ▶ IP-Adresse des Mobilgerätes bei der Unterzeichnung
- **▶** Zeitstempel der Unterzeichnung sowie Zeitstempel zu jedem gesetzten Punkt innerhalb der Unterschrift

Die Software erfasst und speichert diese Informationen, um Anwendern ein hohes Maß an Sicherheit beim Schließen von Verträgen bieten zu können. Nachdem ein Dokument erfolgreich unterzeichnet wurde, können Sie das unterzeichnete Dokument entweder nur mit den gesetzten Unterschriften, oder aber auch inklusive des vollständigen Aktivitätenprotokolls als PDF-Datei herunterladen [5].

## 1.4 Integrierte Systemarchitektur

Um bestimmte Funktionen der IT-Umgebung zu nutzen, müssen Datenschnittstellen zwischen den beteiligten Systemen, Gutachtensoftware und Digitale Signatur Software geschaffen werden, um so eine einheitliche Datenbasis gemeinsam und redundanzfrei nutzen zu können. Für den Austausch von Daten zwischen den beteiligten Anwendungssystemen werden Schnittstellen benötigt. Auf die generelle Definition von Schnittstellen wird an dieser Stelle nicht eingegangen, sondern es wird auf die DIN 44300 verwiesen, die Schnittstellen als den Übergang an der Grenze von zwei gleichartigen Einheiten mit vereinbarten Regeln für die Übergabe von Daten versteht.

In folgender Abbildung 2 sind die zuvor beschriebenen Einzelsysteme abgebildet, sowie das in Kapitel 2. antizipierte Szenario.

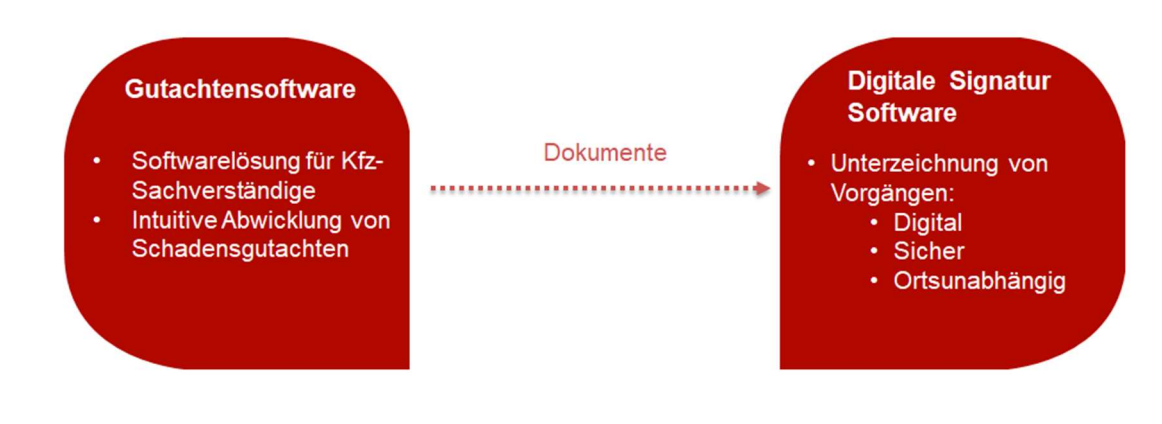

Abbildung 2: Übersicht Gesamtsystem

# 2 Szenario

Aufnahme eines Schadenfalls durch einen KFZ-Sachverständigen.

## 2.1 Beschreibung des Szenarios

Bevor ein Schadengutachten erstellt werden kann, muss der Kunde eine Abtretungserklärung und eine Datenschutzerklärung unterschreiben.

Dafür kann der Kfz-Sachverständige eine aus der Gutachtensoftware erstellten Vorlage für die Abtretungserklärung und die Datenschutzerklärung dem Kunden zukommen lassen. Der Kunde unterschreibt die Dokumente innerhalb der Digitalen Signatur Software.

Der Kfz-Sachverständige kann im Anschluss am Ort des beschädigten Fahrzeugs ein Gutachten erstellen, ohne dass der Kunde vor Ort sein muss. Das vom Kfz-Sachverständigen unterschrieben Schadengutachten wird über die digitale Signatur Software an alle Beteiligten (Kunde/Versicherung/Rechtsanwälte) verteilt. Ein digitaler Abzug der unterschriebenen Dokumente geht wieder zurück an den Kfz-Sachverständigen.

## 2.2 Use-Case-Diagramme

Die folgenden Use-Case-Diagramme stellen die Beziehungen zwischen den Benutzer und Systemen aus Sicht der Benutzer dar.

### 2.2.1 Use-Case-Diagramme - Gutachtensoftware – Digitale Signatur Software

Gutachtensoftware: Der Sachverständige erstellt im System die Dokumente Abtretungserklärung/Datenschutzerklärung und das Schadengutachten.

Digitale Signatur Software: Der Kunde kann jetzt die Abtretungserklärung und die Datenschutzerklärung digital Unterzeichnen. Des Weiteren bekommen die beauftragten Rechtsanwälte, Versicherungen und der Kunde selbst das erstellte Schadengutachten per E-Mail zugesandt.

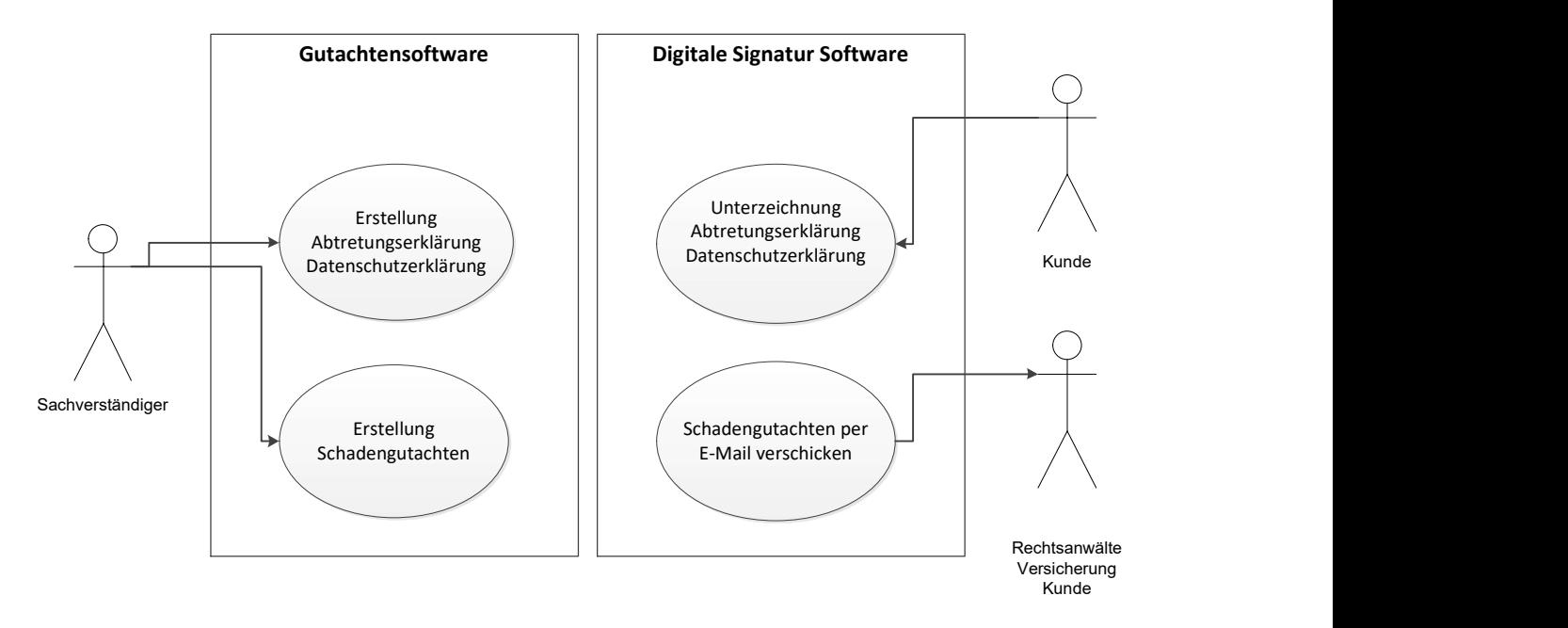

Abbildung 3: Use-Case-Diagramme - Gutachtensoftware – Digitale Signatur Software

### 2.3 BPMN

Das Diagramm zeigt den Prozess des beispielhaft bearbeiteten Serviceprozesses. Er erstreckt sich von dem Auftrag, bis zur Versendung aller Dokumente mit digitaler Signatur.

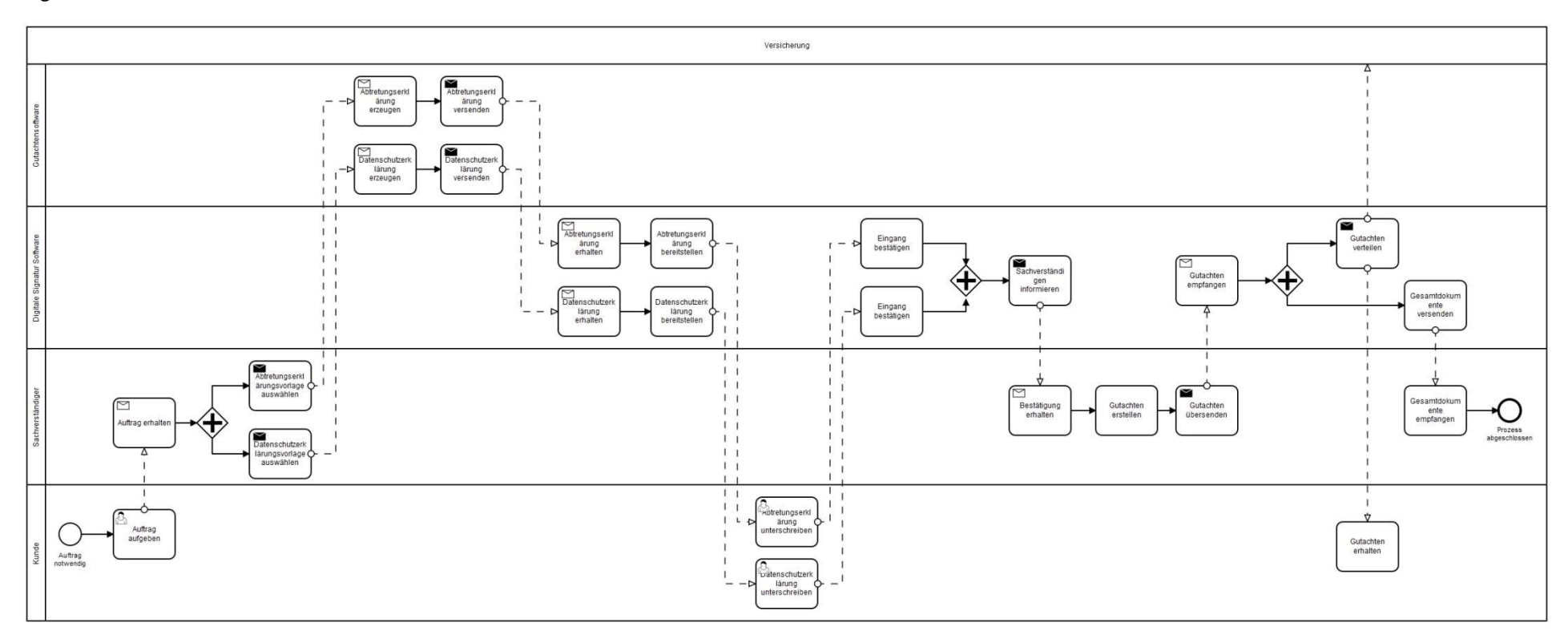

Abbildung 4: BPMN Kollaborationsdiagramm

# 3 Auszutauschende Objekte als KIW-Objekte

Die Definition von Datensätzen anhand bestimmter Szenarien ist ein hoch komplizierter und zeitintensiver Prozess für Firmen. Um diesen Prozess zu vereinfachen werden in diesem Dokument sogenannte "KIW Objekte" erstellt. Hierbei handelt es sich um zusammengestellte Datensätze, welche in den verschiedenen Szenarien immer wieder zum Einsatz kommen. Die Datensätze sind wie eine Art Bausteinsystem aufgebaut und können unter Beachtung der Pflichtfelder variabel zusammengesetzt werden.

Die "KIW Objekte" werden als agil betrachtet. Das heißt, bei allen neu hinzukommenden Szenarien in diesem Dokument werden die bereits existierenden Objekte auf Ihre Erweiterung hin geprüft und bei Bedarf erweitert. Eine Übersicht aller KIW Objekte finden Sie im Schnittstellenkatalog, welcher auf unserer Seite https://itwirtschaft.de/angebote/schnittstellen/ heruntergeladen werden kann.

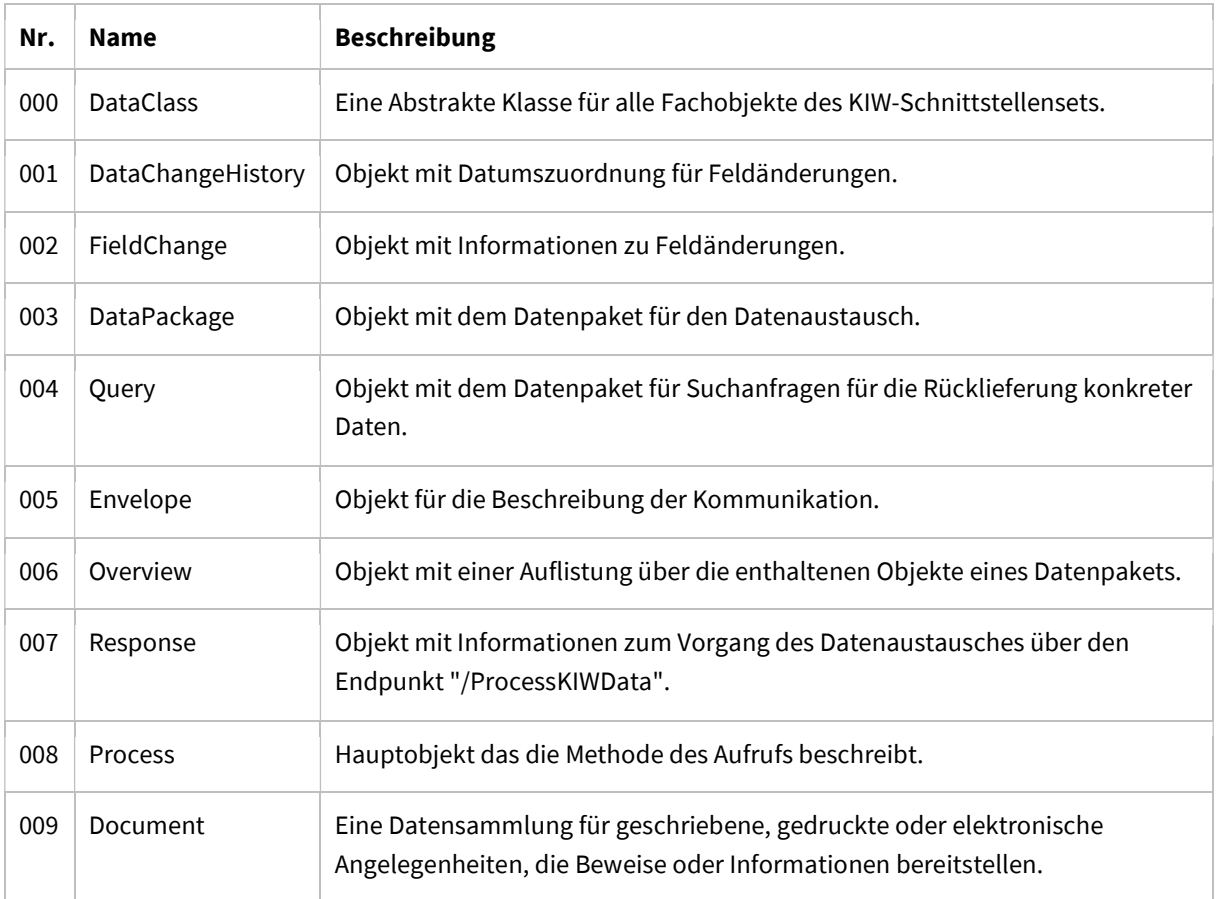

## 3.1 Übersicht KIW Objekte

Tabelle 1: Übersicht KIW Objekte

## 3.2 KIW Methoden

Erläuterung Code "KIW-O-X-\*"

KIW – Abkürzung für Kompetenzzentrum IT-Wirtschaft

M – Methode

X - eindeutiger Identifier zum Objekt

\* - fortlaufender eindeutiger Identifier für jede Methode

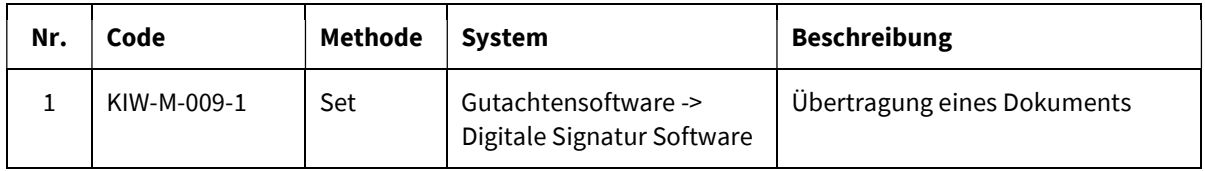

Tabelle 2: KIW Methoden

## 3.3 KIW Objekte

### 3.3.1 000 DataClass

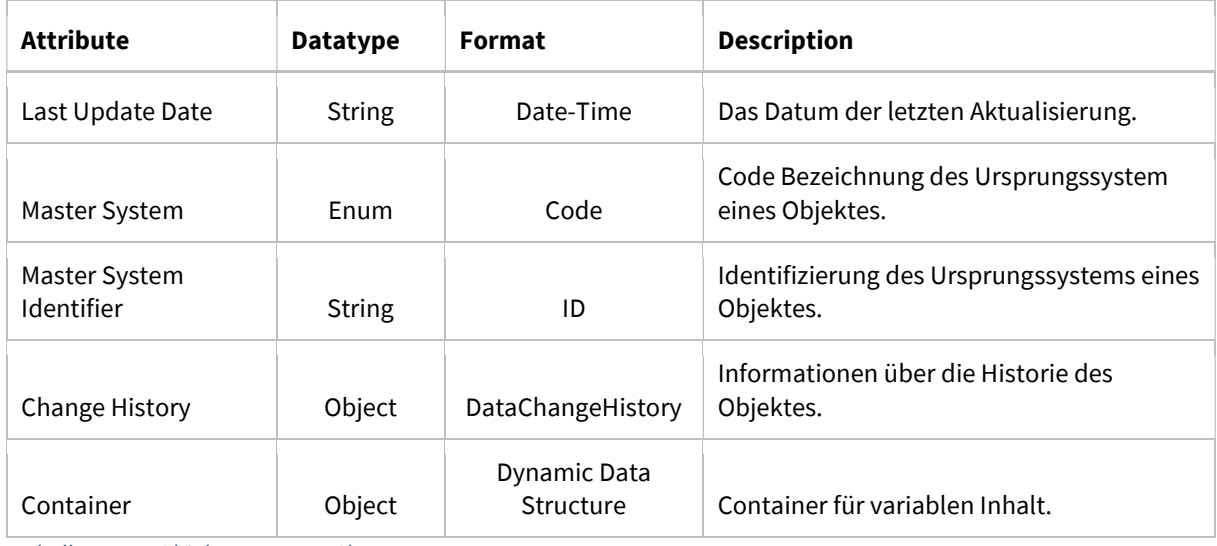

Tabelle 3: KIW Objekt – 000 DataClass

### 3.3.2 001 DataChangeHistory

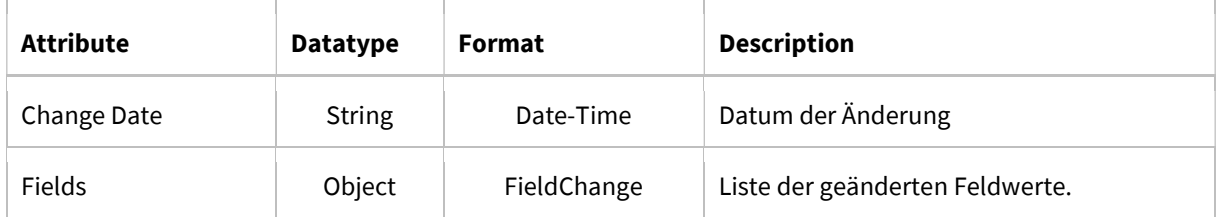

Tabelle 4: KIW Objekt – 001 DataChangeHistory

## 3.3.3 002 FieldChange

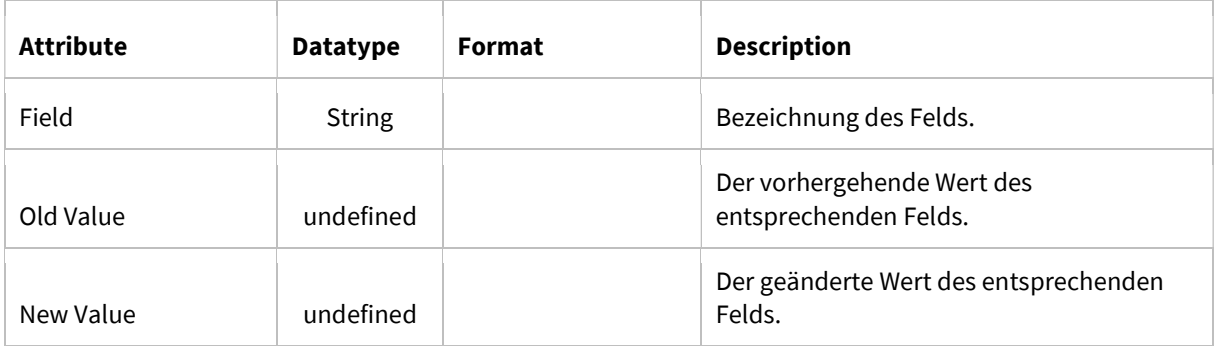

Tabelle 5: KIW Objekt – 002 FieldChange

### 3.3.4 003 Data Package

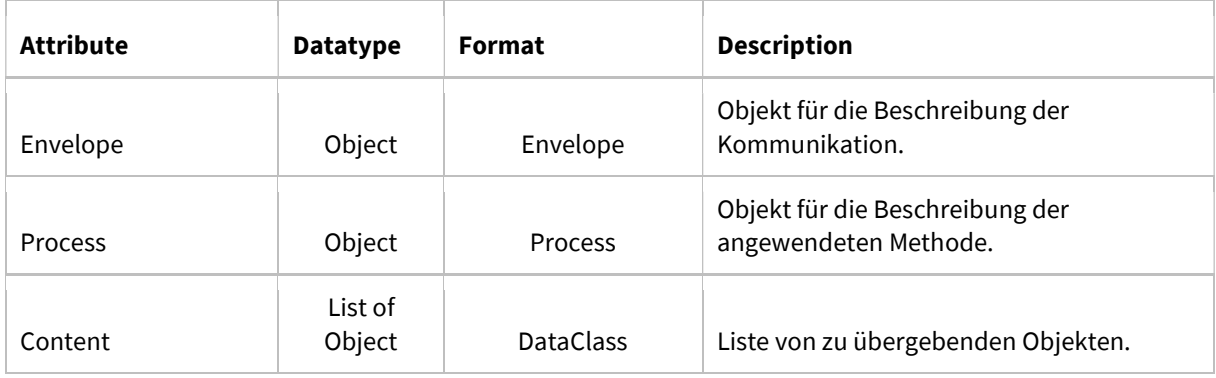

Tabelle 6: KIW Objekt – 003 Data Package

### 3.3.5 004 Query

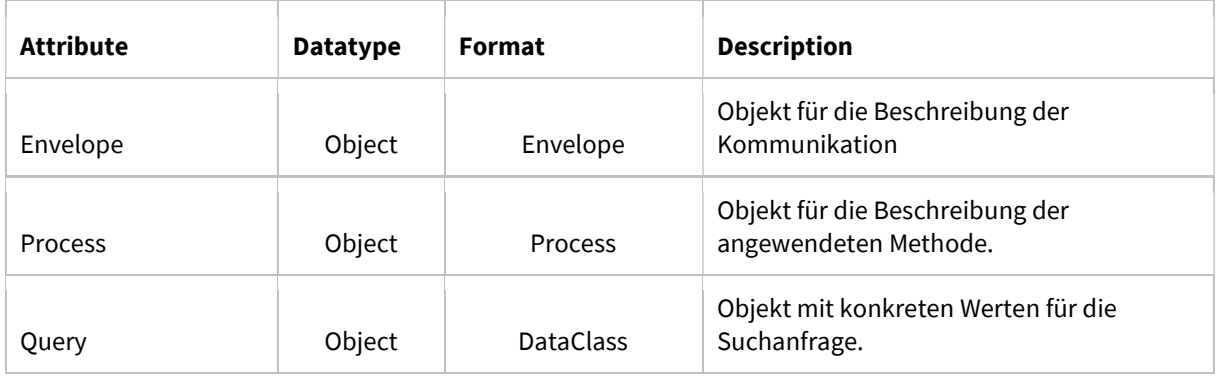

Tabelle 7: KIW Objekt – 004 Query

### 3.3.6 005 Envelope

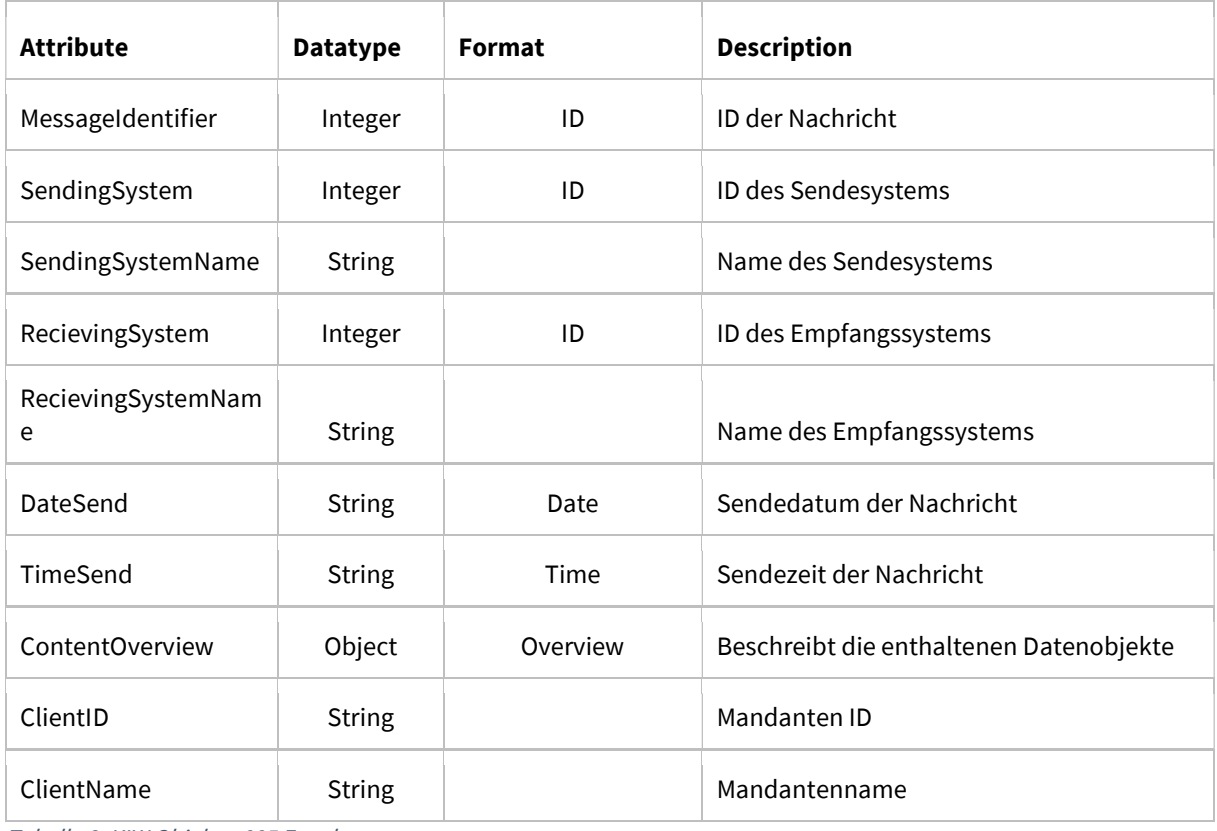

Tabelle 8: KIW Objekt – 005 Envelope

## 3.3.7 006 Overview

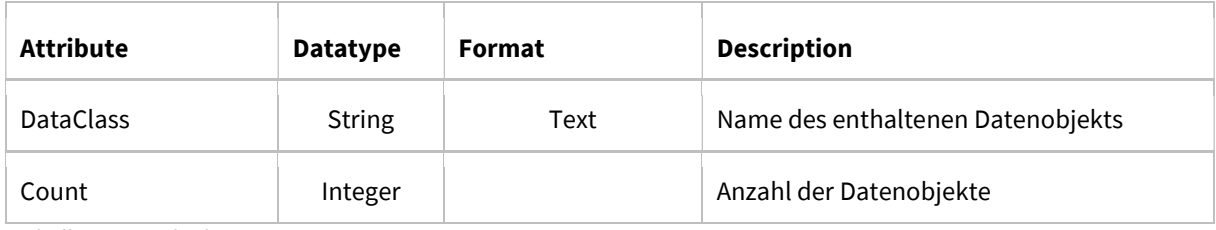

Tabelle 9: KIW Objekt – 006 Overview

### 3.3.8 007 Response

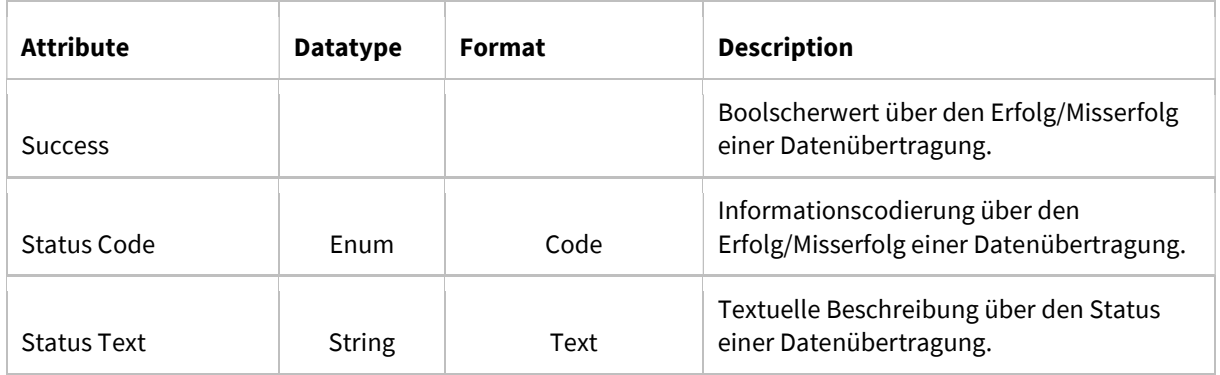

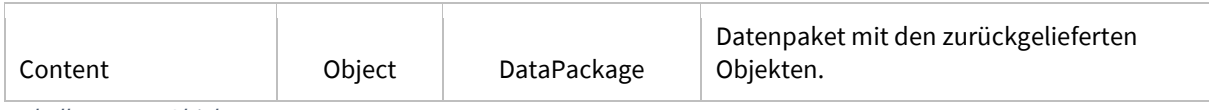

Tabelle 10: KIW Objekt – 007 Response

### 3.3.9 008 Process

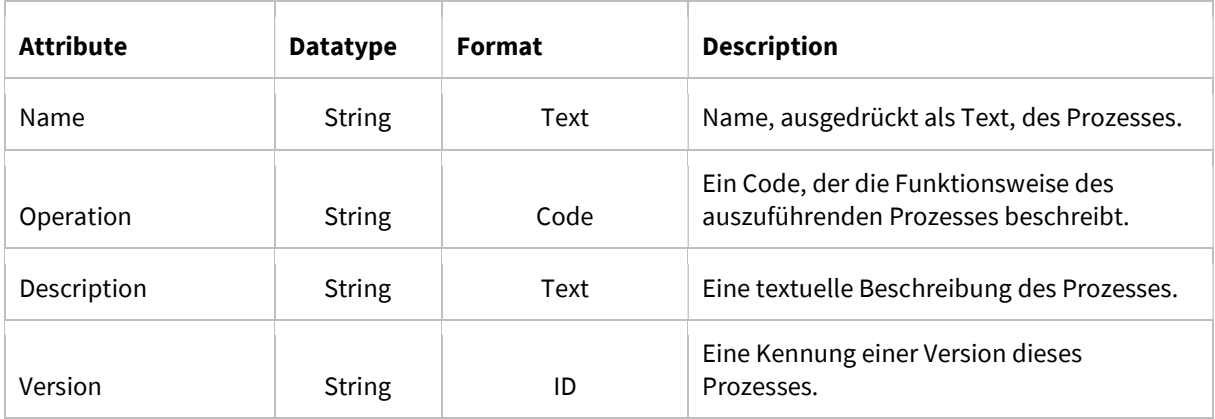

Tabelle 11: KIW Objekt – 008 Process

### 3.3.10 009 Document

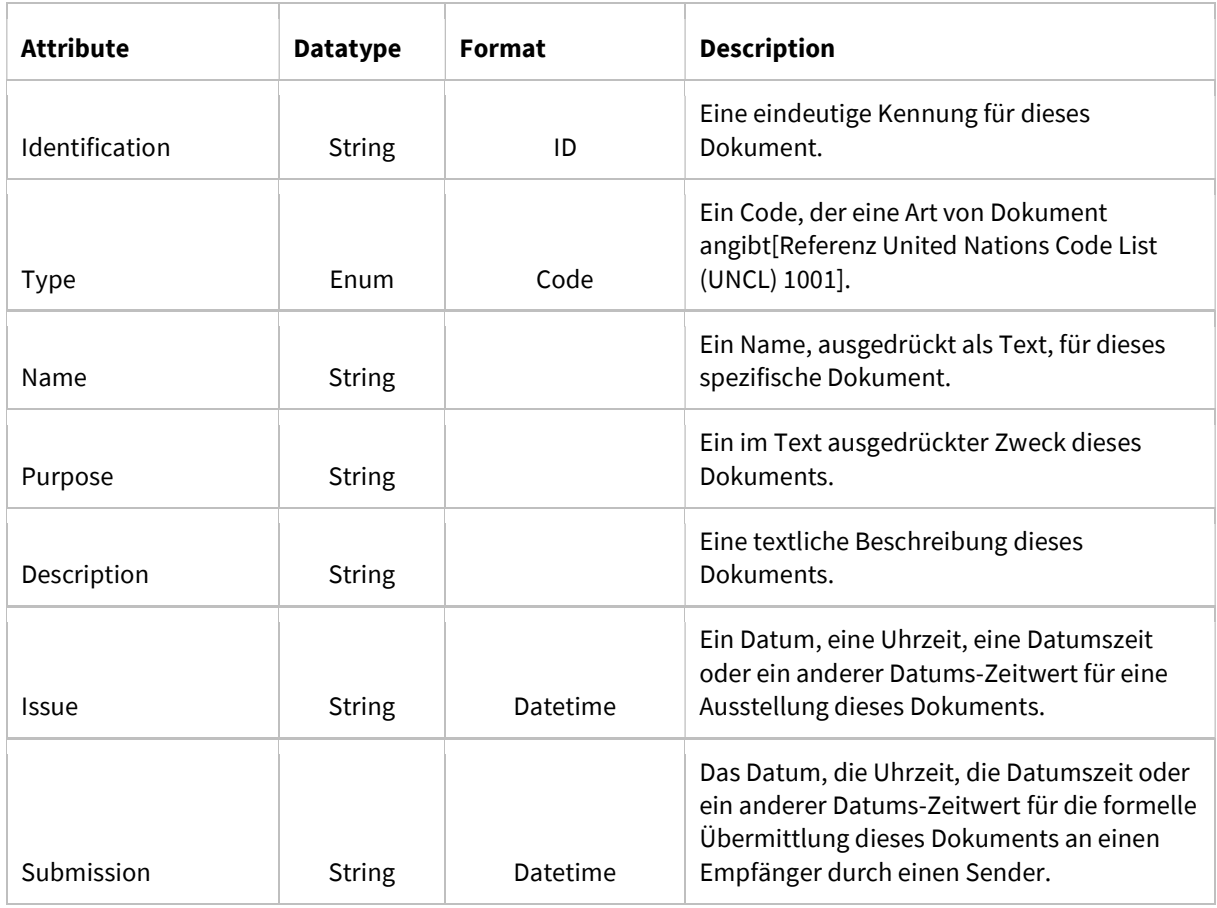

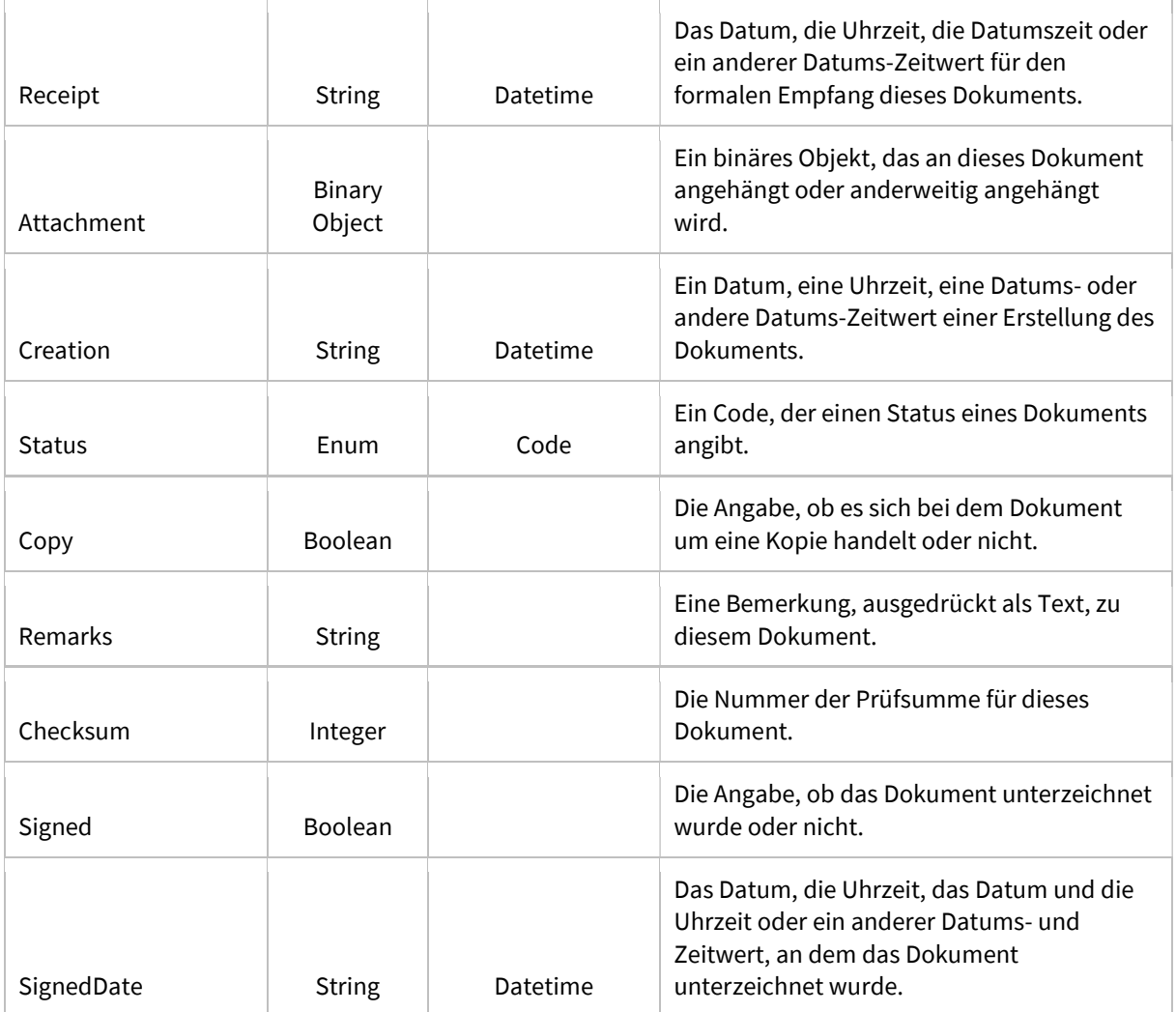

Tabelle 12: KIW Objekt – 009 Document

# 4 Literaturverzeichnis

[1] ZAK-Zertifizierungsstelle für Fahrzeug-Sachverständige GmbH: URL: https://www.zak-zert.de/site-zakzert.de/assets/files/2207/ga-inhalte\_kurz\_04\_05\_17-1.pdf zugegriffen am 19.05.2020.

[2] V. Gruhn, V. Wolff-Marting, A. Köhler, C. Haase, T. Kresse: Elektronische Signaturen in modernen Geschäftsprozessen, Wiesbaden: Friedr. Vieweg & Sohn Verlag, 2007.

[3] Elektronik Kompendium: URL: https://www.elektronik-kompendium.de/sites/net/1910131.htm, zugegriffen am 19.05.2020.

[4] H. Roßnagel: Mobile qualifizierte elektronische Signaturen, Wiesbaden: Gabler | GWV Fachverlage GmbH, 2009.

[5] Track Lean Homepage: URL: https://tracklean.com/faq#faq11, Zugegriffen am: 18.05.2020-

# 5 Abbildungsverzeichnis

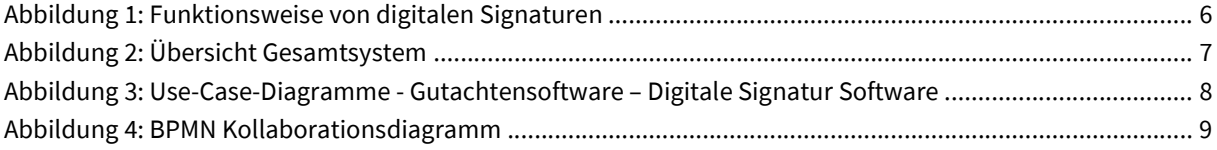

# 6 Tabellenverzeichnis

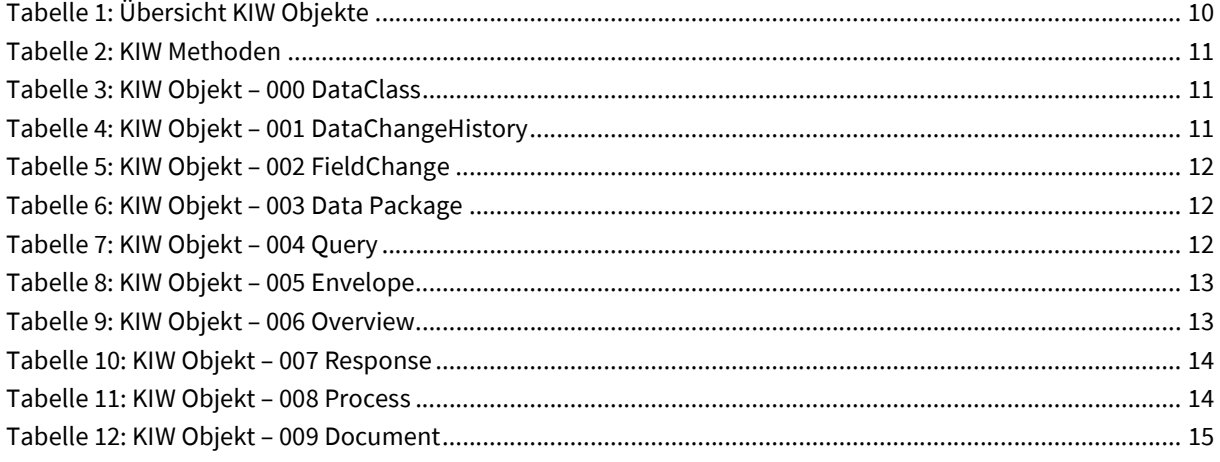

# 7 Kontakt

Wenn Sie Fragen oder Anregungen zum KIW-Referenzmodell haben, lassen Sie es uns wissen. Wir stehen Ihnen gerne zur Verfügung.

#### Ihre Ansprechpartner:

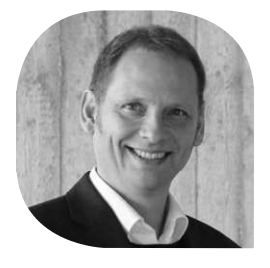

Prof. Dr. Andreas Johannsen Telefon: +49 3381 355 - 256 Email: andreas.johannsen@itwirtschaft.de

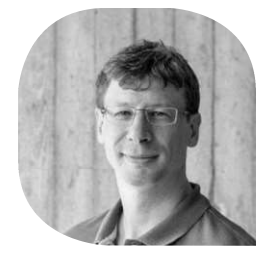

Matthias Dobkowicz Telefon: +49 3381 355 - 864 Email: matthias.dobkowicz@itwirtschaft.de

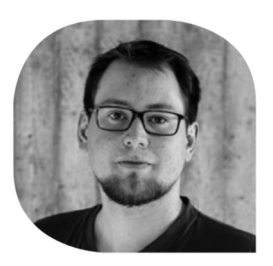

Maximilian Müller Telefon: +49 3381 355 - 870 Email: maximilian.mueller@itwirtschaft.de

Technische Hochschule Brandenburg Magdeburger Str. 50, 14770 Brandenburg an der Havel

#### www.itwirtschaft.de

#### Was ist Mittelstand-Digital?

Das Mittelstand 4.0 - Kompetenzzentrum IT-Wirtschaft ist Teil der Förderinitiative Mittelstand-Digital. Mittelstand-Digital informiert kleine und mittlere Unternehmen über die Chancen und Herausforderungen der Digitalisierung. Regionale Kompetenzzentren helfen vor Ort dem kleinen Einzelhändler genauso wie dem größeren Produktionsbetrieb mit Expertenwissen, Demonstrationszentren, Netzwerken zum Erfahrungsaustausch und praktischen Beispielen. Das Bundesministerium für Wirtschaft und Energie ermöglicht die kostenlose Nutzung aller Angebote von Mittelstand-Digital.

Weitere Informationen finden Sie unter: www.mittelstand-digital.de